# Package 'tiger'

February 20, 2015

<span id="page-0-0"></span>Type Package

Title TIme series of Grouped ERrors

Version 0.2.3.1

Date 2013-08-09

Author Dominik Reusser

Maintainer Dominik Reusser <reusser@pik-potsdam.de>

Description Temporally resolved groups of typical differences (errors) between two time series are determined and visualized

**Depends** R  $(>= 2.10.0)$ , e1071, hexbin, qualV, klaR, som

Imports lattice

License GPL-2

NeedsCompilation no

Repository CRAN

Date/Publication 2014-08-10 19:06:53

# R topics documented:

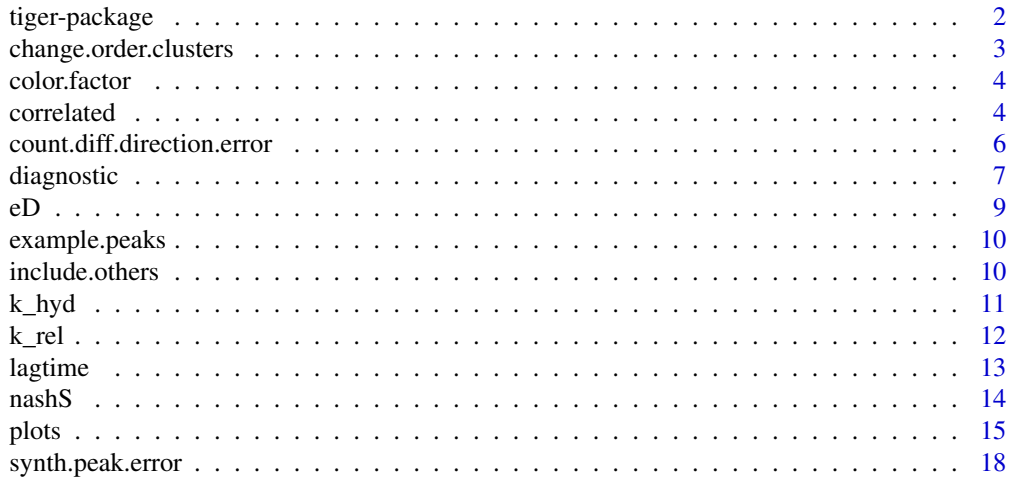

# <span id="page-1-0"></span>2 tiger-package

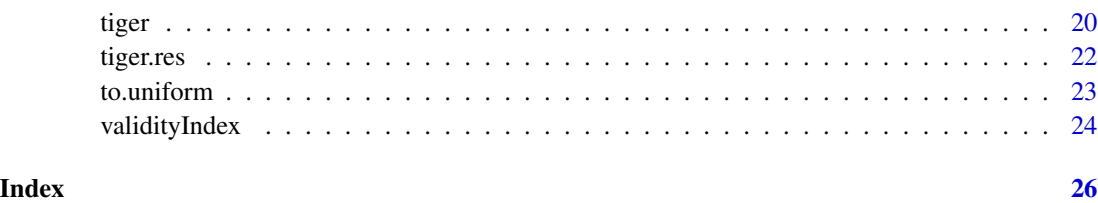

tiger-package *TIme series of Grouped ERrors*

# Description

About fifty performance measures are calculated for a gliding window, comparing two time series. The resulting matrix is clustered, such that each time window can be assigned to an error type cluster. The mean performance measures for each cluster can be used to give meaning to each cluster. Additionally, synthetic peaks are used to better characterize the clusters. The package provides functions to calculate and visualize these results.

## Details

Use tiger to perform the calculations. See the package vignette for an example, how to perform calculations and how to evaluate information

#### Author(s)

Dominik Reusser

Maintainer: Dominik Reusser <dreusser@uni-potsdam.de>

# References

Reusser, D. E., Blume, T., Schaefli, B., and Zehe, E.: Analysing the temporal dynamics of model performance for hydrological models, Hydrol. Earth Syst. Sci. Discuss., 5, 3169-3211, 2008.

```
data(tiger.example)
modelled <- tiger.single$modelled
measured <- tiger.single$measured
peaks <- synth.peak.error(rise.factor=2, recession.const=0.02, rise.factor2=1.5)
## Not run: result2 <- tiger(modelled=modelled, measured=measured, window.size=240, synthetic.errors=peaks)
errors.in.time(d.dates, result2, solution=6, show.months=TRUE)
## End(Not run)
```
<span id="page-2-1"></span><span id="page-2-0"></span>change.order.clusters *Change numbering of clusters*

# Description

Changes the cluster numbering in an fuzzy clustering object.

#### Usage

```
change.order.clusters(clustering, new.order)
```
# Arguments

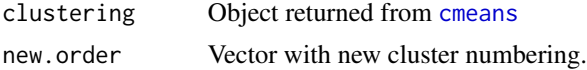

# Details

Cluster 1 from the old object is assigned the number stored in the frist position in new.order, Cluster 2 the number on the second position and so on.

#### Value

Identical object as clustering except the cluster numbering is changed

#### Author(s)

Dominik Reusser

# References

Reusser, D. E., Blume, T., Schaefli, B., and Zehe, E.: Analysing the temporal dynamics of model performance for hydrological models, Hydrol. Earth Syst. Sci. Discuss., 5, 3169-3211, 2008.

#### See Also

[cmeans](#page-0-0) for the fuzzy clustering

# Examples

```
data(tiger.example)
```
new.order  $<-c(6,3,2,5,4,1)$ 

cmeans.result <- tiger.single\$cluster.assignment[[6]] str(cmeans.result) cmeans.result2 <- change.order.clusters(cmeans.result, new.order)

<span id="page-3-0"></span>

Create colors with intensity according to the magnitude of a value

#### Usage

```
color.factor(color, value, max)
```
# Arguments

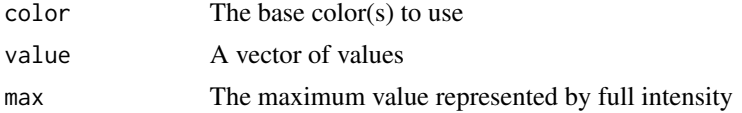

# Value

A vector of colors, one entry for each value

#### Author(s)

Dominik Reusser

### Examples

```
data <- 1:10
cols=color.factor("red", data, max=10)
plot(data, col=cols)
```
cols=color.factor(c("red","green","blue"), data, max=10) plot(data, col=cols)

```
correlated Calculate correlation structure
```
# Description

Calculate the correlation structure between multiple performance measures

# Usage

```
correlated(result, limit = 0.85, plot.scatter = FALSE, keep = NA)correl(measures, limit = 0.85, plot.scatter = FALSE, keep = NA)
```
#### <span id="page-4-0"></span>correlated 5

# Arguments

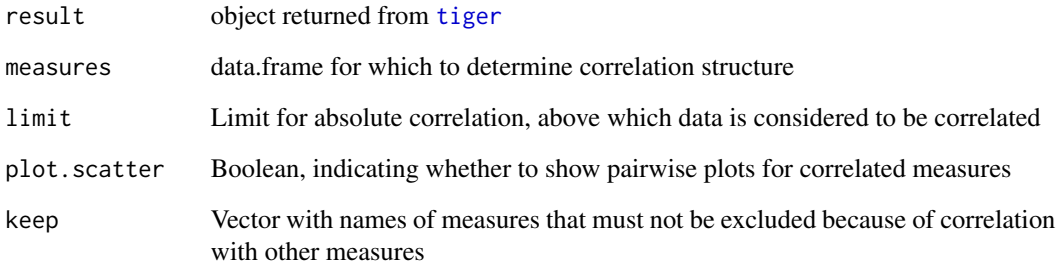

# Value

correl returns:

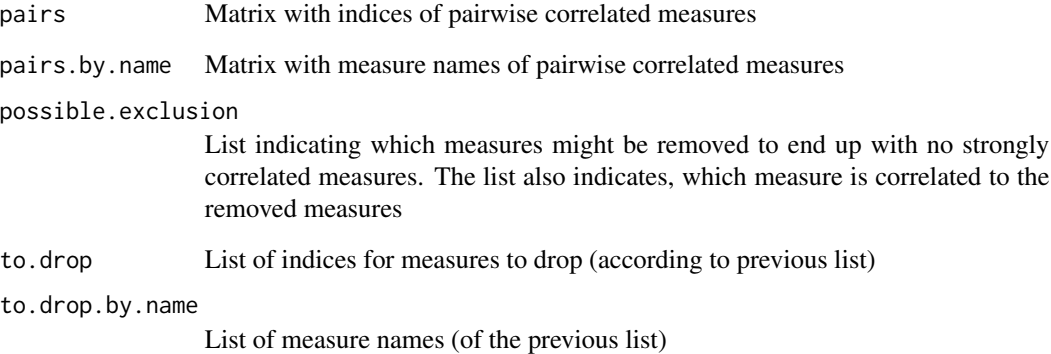

correlated returns a list of two correl results, one for the original performance measures and one for the transformed measures from a result from [tiger](#page-19-1).

# Author(s)

Dominik Reusser

# See Also

This method helps to reduce the amount of data to be analyzed from an evaluation using [tiger](#page-19-1)

```
data(tiger.example)
correlated <- correlated(tiger.single, keep=c("CE","RMSE" ))
```
<span id="page-5-1"></span><span id="page-5-0"></span>count.diff.direction.error

*Compare sign of derivatives*

# Description

Counts the number of elements for which two vectors show different signs in the derivative.

# Usage

```
count.diff.direction.error(x, y)
```
# Arguments

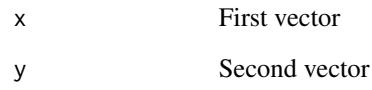

# Value

sum((diff(x) / diff(y))<0, na.rm=T)

# Author(s)

Dominik Reusser

# See Also

[diagnostic\\_dawson](#page-6-1)

```
#All different
count.diff.direction.error(1:10,10:1)
```

```
#One different
count.diff.direction.error(1:10,c(1:9, 8))
```
<span id="page-6-1"></span><span id="page-6-0"></span>diagnostic\_dawson take two vectors (assumed to be time series) and calculates the following objective functions to compare them: correalation, Nash Sutcliffe efficiency, ratio of the integral, lagtime (maximum of the cross correlation), the number of timesteps with opposite sign of the derivative, the highest ratio between recession coefficients and the root mean square error, as well as the ones listed in Dawson 2007.

diagnostic\_window calcualtes these measures for a part of the time series only. It is used internally by

diagnostic\_series takes this a step further by calculating the above measures for a gliding window along the time series and calculating additional measures. Similar to diagnostic, the function takes two vectors (assumed to be time series) and calculates a number of objectives compare them. In contrast to the more simple diagnostic, the same objectives are applied to a gliding window and a few additional objectives are calcualated: the ratio of the derivatives, the ratio of the recession coefficients for each time step and the current quantile of the residuals.

#### Usage

```
diagnostic_window(position, window.size, measured,
modelled, use_qualV = FALSE,
diff.ecdf=NA)
diagnostic_series(measured, modelled, window.size,
step.size = 1, integral_correction = FALSE,
use_qualV = FALSE)
diagnostic_dawson(modelled, measured, p=NA, m=NA, additional=TRUE,
use_qualV=FALSE, diff.ecdf=NA )
```
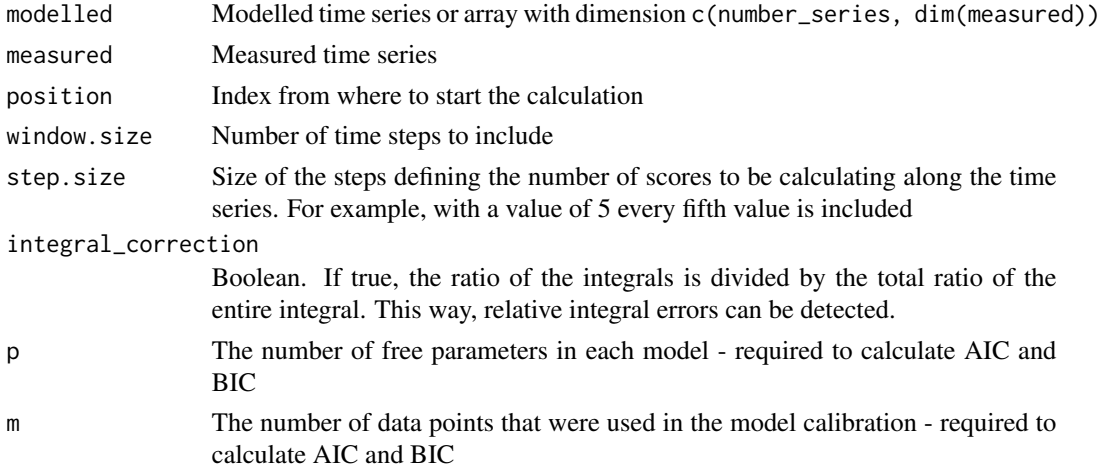

# <span id="page-7-0"></span>8 diagnostic

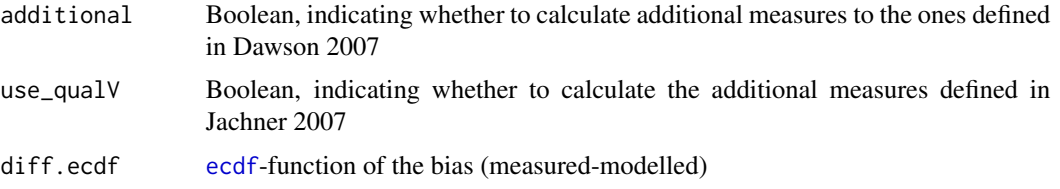

#### Details

For more details on the objectives, see the see-also-section

#### Value

A data frame with the described objectives

#### Author(s)

Dominik Reusser

# References

Dawson, C. W.; Abrahart, R. J. & See, L. M. HydroTest: A web-based toolbox of evaluation metrics for the standardised assessment of hydrological forecasts Environmental Modelling & Software, 2007 , 22 , 1034-1052

Jachner, S.; van den Boogaart, K. G. & Petzoldt, T. Statistical Methods for the Qualitative Assessment of Dynamic Models with Time Delay (R Package qualV) Journal of Statistical Software, 2007 , 22 , 1-30

### See Also

[qualVcor](#page-0-0), [nashS](#page-13-1),[lagtime](#page-12-1),[count.diff.direction.error](#page-5-1),[k\\_rel](#page-11-1)

```
data(example.peaks,package="tiger")
 plot(reference.peak, type="l")
  lines(example.peaks[1,], lty=2)
 diagnostic_dawson(measured = reference.peak, modelled = example.peaks[1,])
  #first half only
 diagnostic_window(measured=reference.peak, modelled=example.peaks[1,],
position = 1, window.size = 45 )
  #gliding window for 20 time steps
 diagnostic_series(measured=reference.peak, modelled=example.peaks[1,],
window.size = 20)
```
Calculate the euclidean distance for multiple vectors

# Usage

eD(x, y)

# Arguments

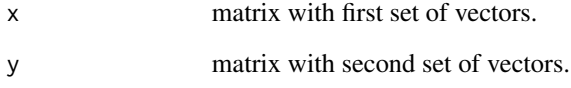

# Details

x and y need the following structure to compare multiple vectors at once:

rows contain the k vectors

columns the n coordinates in the n-space

 $str(x) == matrix [1:k, 1:n]$ 

# Value

vector with the euclidean distance for each pair

# Author(s)

Dominik Reusser

# Examples

eD(1:3, 2:4)

<span id="page-8-0"></span>

<span id="page-9-0"></span>

A number of synthetic peak errors used for testing performance measures and similar

#### Usage

data(example.peaks)

# Format

The format for example.peaks is: num [1:12, 1:91] 0.1346 0.1346 0.1846 0.0846 0.1346 ...

The format for the reference.peak is: num [1:91] 0.135 0.134 0.134 0.134 0.134 ...

#### Examples

```
data(example.peaks)
str(example.peaks)
str(reference.peak)
plot(reference.peak,type="line")
lines(example.peaks[,1], lty=2)
diagnostic_dawson(measured = reference.peak, modelled = example.peaks[1,])
## maybe str(peaks) ; plot(peaks) ...
```
include.others *Internal Function: evaluate box plot*

#### Description

Find clusters with a comparable position on the box plot with respect to the best value. Comparable position means the median of one set of values falls within the interquartile range of the reference set of values

#### Usage

```
include.others(selected, center, stats, best = FALSE)
```
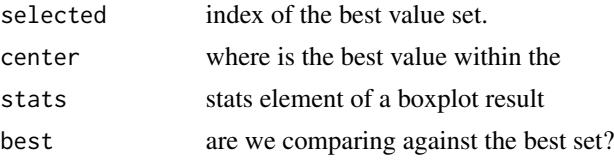

#### <span id="page-10-0"></span> $k_h$ yd 11

# Value

Vector of indizes for which elements are comparable

# Author(s)

Dominik Reusser

# See Also

[box.plots](#page-14-1)

#### <span id="page-10-1"></span>k\_hyd *Hydrological recession constant*

# Description

This function calculates the local hydrological recession constant for each point in a time series. The function returns NA for periods with increasing discharge.

#### Usage

k\_hyd(x)

# Arguments

x discharge time serie

#### Details

The function returns  $-dx/dt*1/x$  if  $dx/dt$  is larger than 0 and x is not 0. For the other cases, NA is returned.

# Value

Vector of recession constants.

#### Author(s)

Dominik Reusser

#### References

Blume Recession Paper

# See Also

[diagnostic\\_dawson](#page-6-1)

# <span id="page-11-0"></span>Examples

```
data(example.peaks,package="tiger")
```
k\_hyd(reference.peak)

<span id="page-11-1"></span>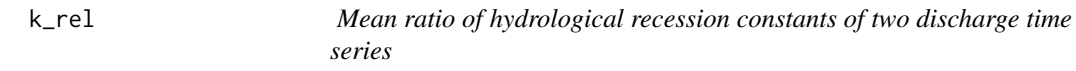

# Description

This function calculates the mean ratio between local hydrological recession constant for each point in two discharge time series.

# Usage

k\_rel(x, y)

# Arguments

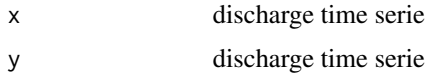

# Value

A scalar with the mean ratio

#### Author(s)

Dominik Reusser

# See Also

[k\\_hyd](#page-10-1), [diagnostic\\_dawson](#page-6-1)

# Examples

data(example.peaks,package="tiger")

k\_rel(reference.peak, example.peaks[1,])

<span id="page-12-1"></span><span id="page-12-0"></span>

This function calculates the lagtime between x and y, defined as the shift resulting in the maximum cross correlation.

## Usage

lagtime(x, y)

# Arguments

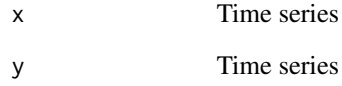

# Value

The lagtime as scalar. Positive if x is shifted towards later times.

# Author(s)

Dominik Reusser

### See Also

[ccf](#page-0-0),[diagnostic\\_dawson](#page-6-1)

```
data(example.peaks,package="tiger")
plot(reference.peak, type="l")
lines(example.peaks[7,], lty=2)
lagtime(reference.peak, example.peaks[7,])
```
<span id="page-13-1"></span><span id="page-13-0"></span>

Calculates the Nash Suttcliffe Efficiency coefficient.

#### Usage

```
nashS(modelled, measured, weigth = NA)
nashS_HF(modelled, measured, weigth = NA)
```
# Arguments

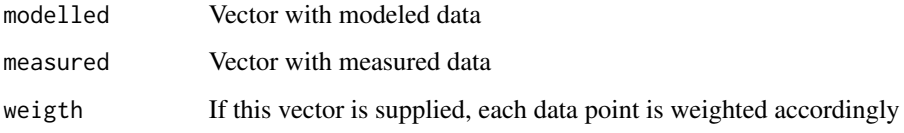

# Details

The weighting corresponds to the value in the empirical cumulative distribution function.

#### Value

Returns a scalar between -Inf and 1 corresponding to the agreement between measured and modelled data. 0 means the model agrees equally well as the mean value.

#### Author(s)

Dominik Reusser

# References

[http://en.wikipedia.org/wiki/Nash-Sutcliffe\\_efficiency\\_coefficient](http://en.wikipedia.org/wiki/Nash-Sutcliffe_efficiency_coefficient)

```
ref.peak <- synth.peak(rise.factor=2, recession.const=0.02)
peak <- synth.peak(rise.factor=2, recession.const=0.03)
nashS(modelled=peak, measured=ref.peak)
```
<span id="page-14-0"></span>plots *Evaluation plots for temporal dynamics of model performance*

#### <span id="page-14-1"></span>Description

Create various plot to understand the temporal dynamics of model performance

#### Usage

```
box.plots(result, solution, show.measures = 1:num.measures,
             new.order = 1:solution, show.synthetic.peaks = FALSE,
             synthetic.peaks.col = c(2:8, 2:8), show.timestep = NA,
     show.cell = NA,
                 ref = NULL, ref.new.order = new.order, ref.solutions =
                 solution, col.best.match = "black",
                 clusterPalette = rainbow(solution))
errors.in.time(xval, result, solution, rain.data = NULL, show.months
                 = FALSE, new.order = 1:solution, x.range =1:length(xval), pmax = max(c(result$measured,
                 result$modelled), na.rm = TRUE), data.colors =
                 data.frame(measured = c("grey"), modelled =
                 c("black"), rain = c("black")), clusterPalette =
                 rainbow(solution), color.cut.off = 0, frac.max = 0.7,
                 frac.min = 0.4, grid.nx = 0, legend.pos = "topleft",
                 show.data = TRUE, show.errors = TRUE, show.data.model
                 = show.data, show.data.measured = show.data, ...)
peaks.in.clusters(result, solution, new.order = 1:solution)
peaks.on.som(result, solution, clusterPalette=rainbow(solution),
cell.size = 0.9, mfrom = c(2, ceiling(n.errors/2)),new.order=1:solution)
peaks.measures(result, show.measures = 1:num.measures,
                 synthetic.peaks.col = c(2:8, 2:8), mfrow = c(2, 3),
                 col.best.match = "black", do.out = rep(TRUE,
                 length(show.measures)), single.errors = FALSE,
                 show.legend = TRUE, show.main = TRUE, y.range = NULL)
scatterplot(measures, show.measures=1:num.measures)
p.validityIndex(result, validity.max)
```
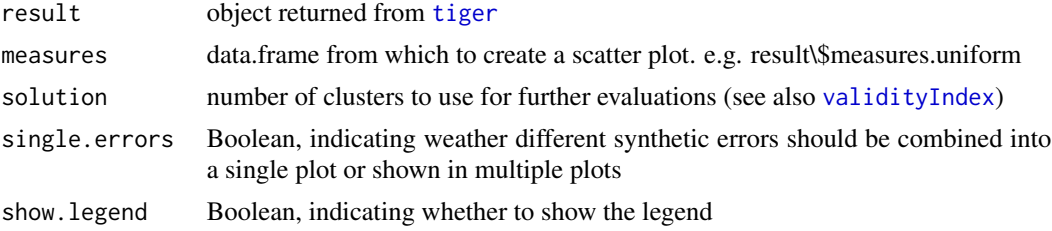

<span id="page-15-0"></span>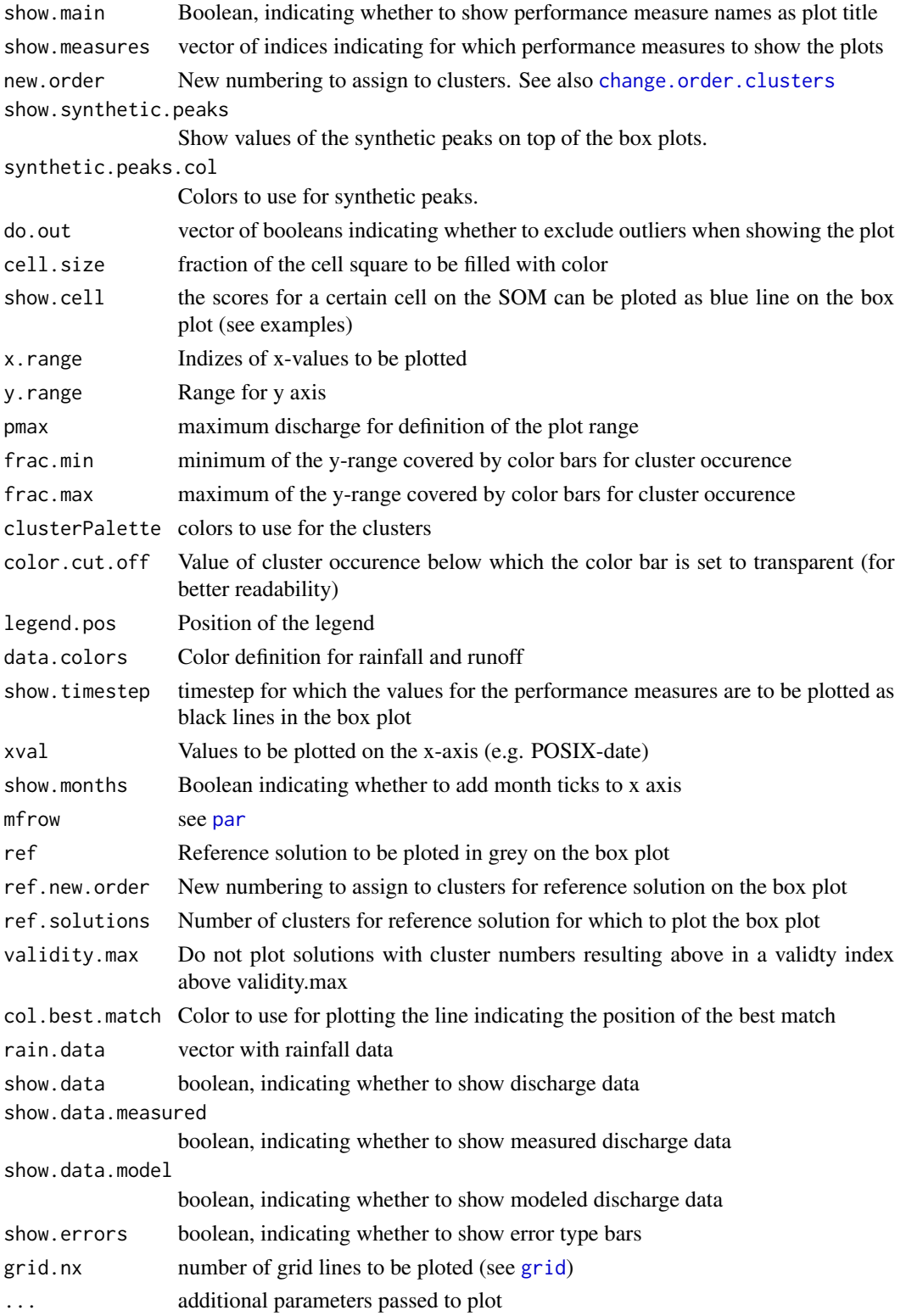

#### plots and the plot of the state of the state of the state of the state of the state of the state of the state of the state of the state of the state of the state of the state of the state of the state of the state of the s

#### Details

box.plots: for each performance measure, a box plot is created showing the values for each cluster errors.in.time: occurence of the errors cluster along the time dimension

peaks.in.clusters: table of the position of the synthetic peak errors in the clusters.

peaks.measures: responce of the performance measures to the synthetic peak errors.

scatterplot: scatter plot of the performance measures

See package vignette for further details about which plot does what.

# Value

used for the side effect of plotting results

#### Author(s)

Dominik Reusser

#### References

Reusser, D. E., Blume, T., Schaefli, B., and Zehe, E.: Analysing the temporal dynamics of model performance for hydrological models, Hydrol. Earth Syst. Sci. Discuss., 5, 3169-3211, 2008.

#### See Also

The package vignette

```
data(tiger.example)
new.order <- c(6,3,2,5,4,1)
correlated <- correlated(tiger.single, keep=c("CE","RMSE" ))
opar \leq par(mfrow=c(3,5))
box.plots(tiger.single, solution=6, new.order=new.order, show.synthetic.peaks=TRUE)
box.plots(tiger.single, solution=6, new.order=new.order, show.cell=data.frame(x=1,y=1))
par(opar)
errors.in.time(xval=d.dates, result= tiger.single, solution=6,
show.months=TRUE, new.order=new.order)
peaks.in.clusters(tiger.single, solution=6, new.order=new.order)
peaks.measures(tiger.single, show.measures=correlated$measures.uniform$to.keep)
scatterplot(tiger.single$measures.uniform, show.measures=correlated$measures.uniform$to.keep)
```
These functions allow generation of synthetic hydrologic peaks generated from a combination of exponetial functions. Also, synthetic errors for the reproduction of a reference peak can be generated in order to subsequentially test the behaviour of performance measures with respect to these errors.

#### Usage

```
synth.peak(base = 0.07, base.time = 6, rise.time = 5, rise.factor,
recession.const = 0.2, length.out = 240, rez.time = length.out -
ceiling(base.time) - ceiling(rise.time))
synth.peak.error(base = 0.07, base.time = 6, rise.time = 5,
rise.factor, rise.factor2, recession.const = 0.2, length.out = 240,
rez.time = length.out - base.time - rise.time, err1.factor = c(1.2,1.4, 1.6), err2.factor = c(0.01, 0.02, 0.04), err3.factor = c(2, 4,
8), err4.factor = c(9, 18, 27), err5.factor = c(0.1, 0.2, 0.4),
err6.factor = c(1.5, 2, 3),err9.factor = c(2, 3, 4.5)p.synth.peak.error(peaks, y.max = (max(peaks, na.rm = TRUE)),
                peak.cluster = NULL, peak.palette = grey(c(0, 0.6,0.8)), use.layout = TRUE, show.errors = 1:n.errors,
                peak.lty = rep(1, n.errors), mfrow = c(2,ceiling(length(show.errors)/2)), plot.legend = TRUE,
                print.error.nr = TRUE)
```
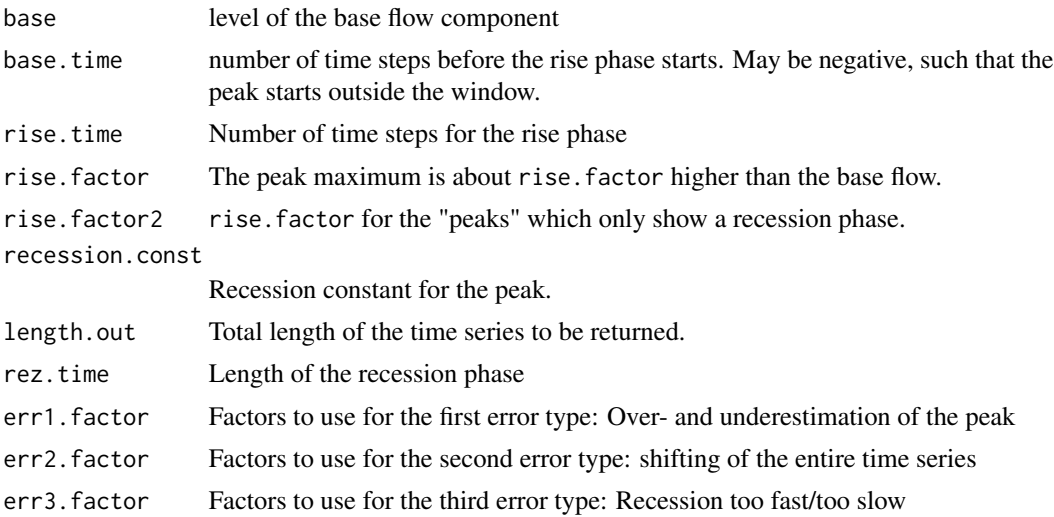

<span id="page-18-0"></span>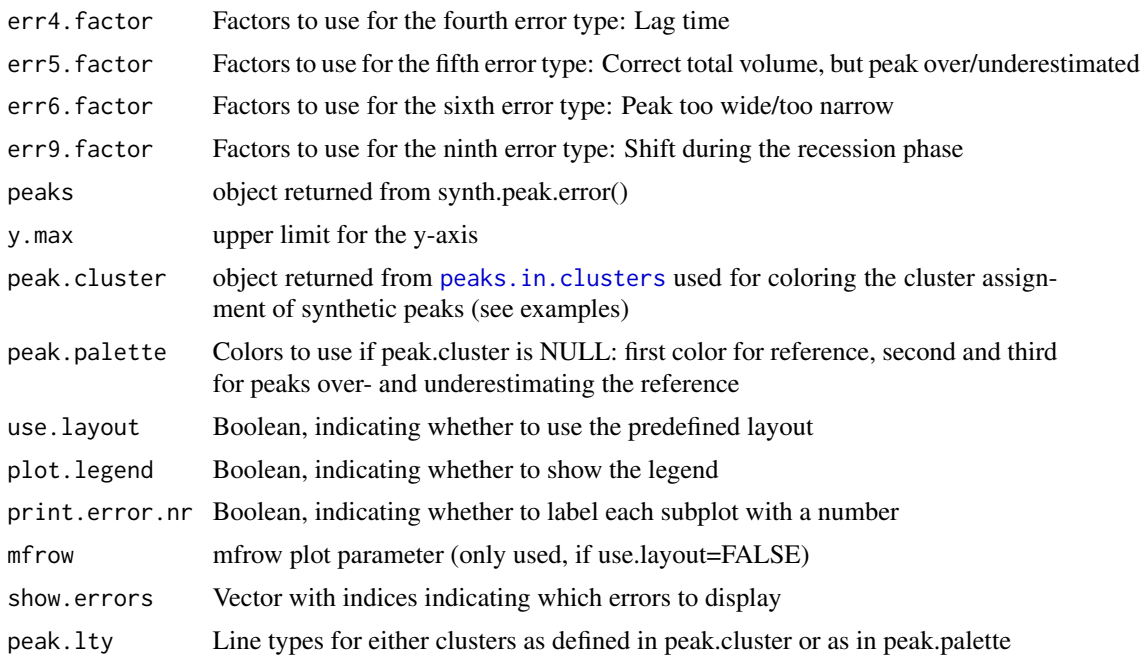

#### Value

synth.peak returns a vector with the synthetic peak according to the provided parameters synth.peak.error returns an array with dimension 3. The first dimension corresponds to the error type. The second dimension to the level of the corresponding error type. The third dimension corresponds to the time.

# Author(s)

Dominik Reusser

#### References

Reusser, D. E., Blume, T., Schaefli, B., and Zehe, E.: Analysing the temporal dynamics of model performance for hydrological models, Hydrol. Earth Syst. Sci. Discuss., 5, 3169-3211, 2008.

# See Also

The package vignette

```
ref.peak <- synth.peak(rise.factor=2, recession.const=0.02)
peaks <- synth.peak.error(rise.factor=2, recession.const=0.02, rise.factor2=1.5)
peaks2 <- synth.peak.error(rise.factor=2, recession.const=0.02,
    rise.factor2=1.5, err1.factor=c(1.3,1.5,2.0),
    err2.factor = c(0.02, 0.03, 0.06),
    err3.factor=c(2,4,10),
    err4.factor = c(9, 22, 40),
    err5.factor = c(0.2, 0.3, 0.5),
```

```
err6.factor = c(2,3,5),
    err9.factor=c(1.5,3,6)
  )
   p.synth.peak.error(peaks)
   p.synth.peak.error(peaks2)
   data(tiger.example)
   peak.cluster <- peaks.in.clusters(result=tiger.single,
 solution=5, new.order=c(2,3,5,1,4))
    p.synth.peak.error(peaks=tiger.single$synthetic.errors,
peak.cluster=peak.cluster, peak.palette=rainbow(5))
```
<span id="page-19-1"></span>

tiger *Calculate temporal dynamics of model performance*

#### Description

About fifty performance measures are calculated for a gliding window, comparing two time series. The resulting matrix is clustered, such that each time window can be assigned to an error type cluster. The mean performance measures for each cluster can be used to give meaning to each cluster. Additionally, synthetic peaks are used to better characterize the clusters.

#### Usage

```
tiger(modelled, measured, window.size, step.size = 1,
                 use.som = TRUE, som.dim = c(20, 20), som.init =
                 "sample", som.topol = "hexa", maxc = 15,
                 synthetic.errors = NA)
tiger.peaks(result, synthetic.errors)
```
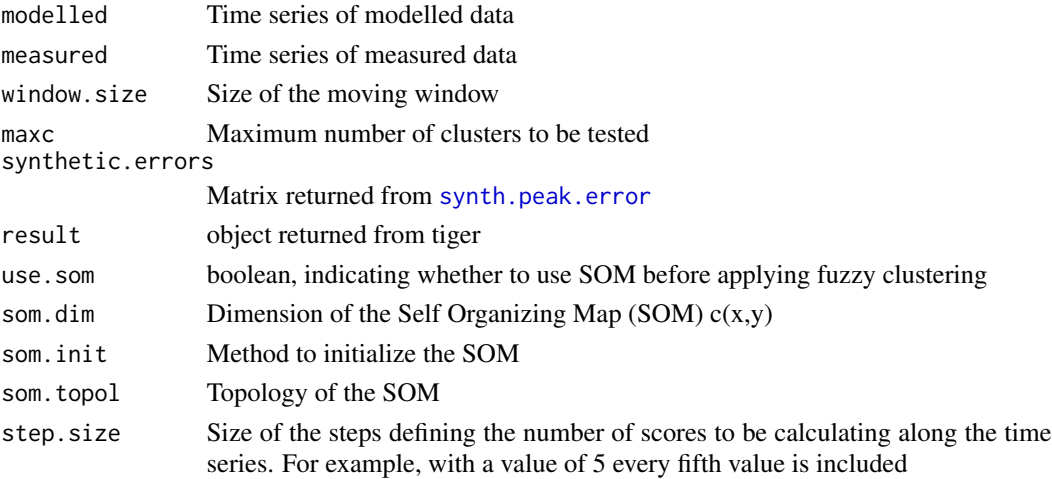

#### <span id="page-20-0"></span>tiger 21 and 22 and 22 and 22 and 22 and 22 and 22 and 22 and 22 and 22 and 22 and 22 and 22 and 22 and 22 and 22 and 22 and 22 and 22 and 22 and 22 and 22 and 22 and 22 and 22 and 22 and 22 and 22 and 22 and 22 and 22 and

# Details

See the package vignette.

# Value

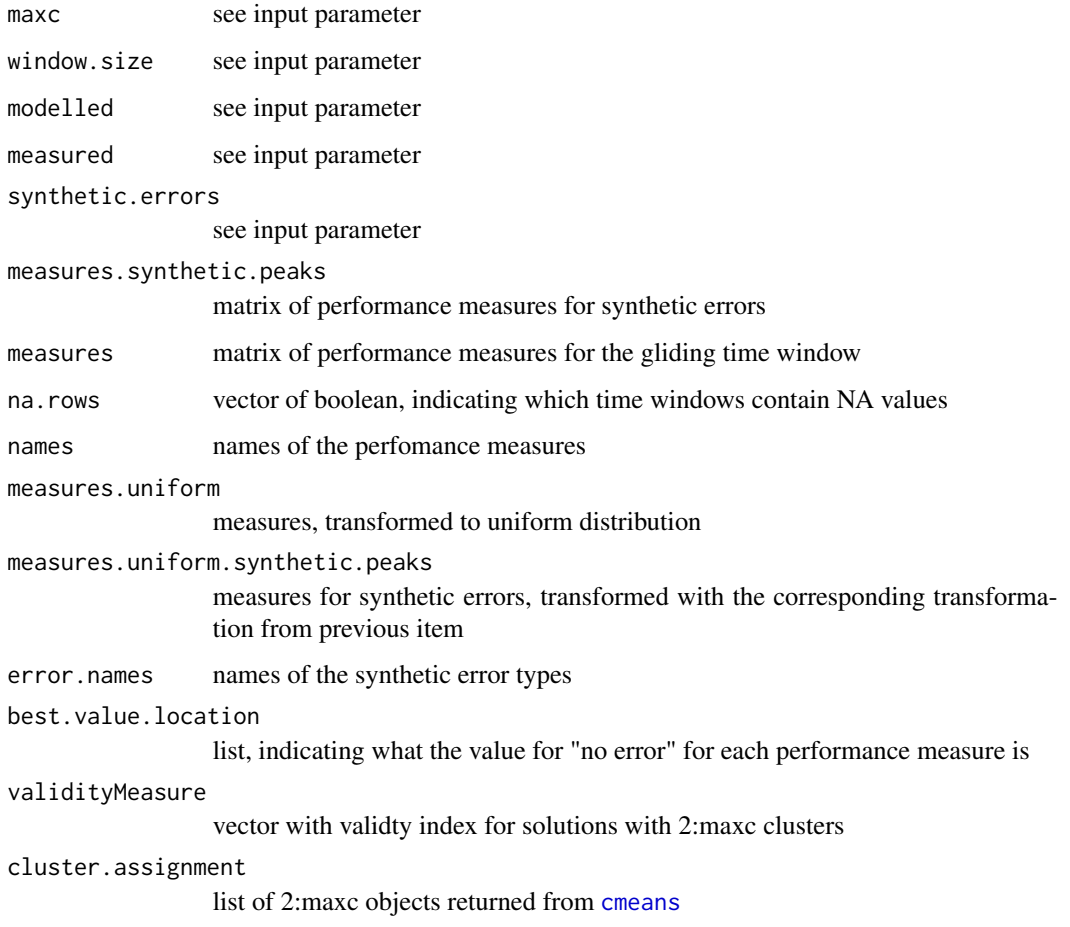

# Author(s)

Dominik Reusser

# References

Reusser, D. E., Blume, T., Schaefli, B., and Zehe, E.: Analysing the temporal dynamics of model performance for hydrological models, Hydrol. Earth Syst. Sci. Discuss., 5, 3169-3211, 2008.

# See Also

The package vignette

22 tiger.res and the contract of the contract of the contract of the contract of the contract of the contract of the contract of the contract of the contract of the contract of the contract of the contract of the contract

#### Examples

```
data(tiger.example)
modelled <- tiger.single$modelled
measured <- tiger.single$measured
peaks <- synth.peak.error(rise.factor=2, recession.const=0.02, rise.factor2=1.5)
## Not run: result2 <- tiger(modelled=modelled, measured=measured, window.size=240, synthetic.errors=peaks)
errors.in.time(d.dates, result2, solution=6, show.months=TRUE)
## End(Not run)
peaks2 <- synth.peak.error(rise.factor=2, recession.const=0.02,
     rise.factor2=1.5, err1.factor=c(1.3,1.5,2.0),
     err2.factor = c(0.02, 0.03, 0.06),
     err3.factor=c(2,4,10),
     err4.factor = c(9, 22, 40),
     err5.factor = c(0.2, 0.3, 0.5),
     err6.factor = c(2,3,5),
     err9.factor=c(1.5,3,6)
   \lambda## Not run: result3 <- tiger.peaks(result2, peaks2)
   peaks.in.clusters(result2, solution=6)
   x11()
   peaks.in.clusters(result3, solution=6)
## End(Not run)
```
tiger.res *Example data for TIGER package*

#### Description

Example data for tempperform package

#### Usage

data(tiger.example)

# Format

Object returned from [tiger](#page-19-1).

#### Source

Reusser, D. E., Blume, T., Schaefli, B., and Zehe, E.: Analysing the temporal dynamics of model performance for hydrological models, Hydrol. Earth Syst. Sci. Discuss., 5, 3169-3211, 2008.

<span id="page-21-0"></span>

#### <span id="page-22-0"></span>to.uniform 23

# Examples

```
data(tiger.example)
errors.in.time(d.dates, tiger.multi, solution=6, show.months=TRUE)
```
# to.uniform *Transform data to uniform distribution*

# Description

Transform data to uniform distribution. Optionally, a set of values can be transformed against a reference set of data.

# Usage

to.uniform(ref, val = NA)

# Arguments

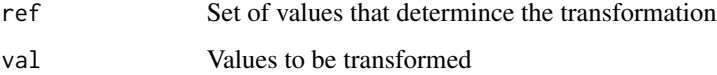

# Details

If values is NA, the reference set itself will be transformed.

# Value

Vector with transformed values.

# Author(s)

Dominik Reusser

```
a \leftarrow \text{norm}(100)hist(a)
b \leftarrow to.uniform(a)hist(b)
c \leq -\text{to.uniform}(\text{ref=a}, \text{val=c}(-0.5, 0, 0.5))
```
<span id="page-23-1"></span><span id="page-23-0"></span>

Calculate the validity index for fuzzy clusters. A validity index below 1 indicates, that in between clusters is larger than within clusters. Evaluating the validity index for various numbers of desired clusters may help to find the minimum.

#### Usage

```
validityIndex(cclust, values, verbose = FALSE)
```
# Arguments

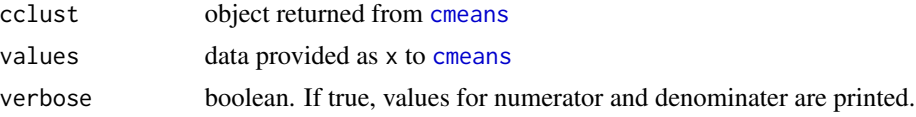

# Value

A single number, the validity index.

# Author(s)

Dominik Reusser

#### References

Reusser, D. E., Blume, T., Schaefli, B., and Zehe, E.: Analysing the temporal dynamics of model performance for hydrological models, Hydrol. Earth Syst. Sci. Discuss., 5, 3169-3211, 2008.

Xie, X. and Beni, G.: A validity measure for fuzzy clustering, IEEE T. Pattern Anal., 13, 841-847, 1991. 3181

# See Also

[cmeans](#page-0-0) for the fuzzy clustering itself

```
myOrig \leq matrix(c(c(1,0,0,1)),c(\emptyset, \emptyset, 1, 2),
         c(1,1,0,3), nrow=3, ncol=4, byrow=TRUE)
myData <- rbind(
     matrix(myOrig[1,], nrow=50, ncol=4, byrow=TRUE),
     matrix(myOrig[2,], nrow=50, ncol=4, byrow=TRUE),
```

```
matrix(myOrig[3,], nrow=50, ncol=4, byrow=TRUE)
     \mathcal{L}str(myData)
myData[,1:3] <- myData[,1:3] + rnorm(3*150)*0.3
myData
maxc < -10require(e1071)
    validity <- rep(NA, maxc)
    all.cluster.rer <- list()
    for(centers in 2:maxc){
        cluster.rer<-cmeans(x=myData, centers=centers, method="cmeans", m=2)
        validity[centers] <- validityIndex(cluster.rer , myData)
        all.cluster.rer[[centers]] <- cluster.rer
    }
  plot(validity, type="l")
```
# <span id="page-25-0"></span>Index

∗Topic color color.factor, [4](#page-3-0) ∗Topic datasets example.peaks, [10](#page-9-0) tiger.res, [22](#page-21-0) ∗Topic hplot plots, [15](#page-14-0) synth.peak.error, [18](#page-17-0) ∗Topic package tiger-package, [2](#page-1-0) ∗Topic univar nashS, [14](#page-13-0) ∗Topic utilities change.order.clusters, [3](#page-2-0) correlated, [4](#page-3-0) count.diff.direction.error, [6](#page-5-0) diagnostic, [7](#page-6-0) eD, [9](#page-8-0) include.others, [10](#page-9-0) k\_hyd, [11](#page-10-0) k\_rel, [12](#page-11-0) lagtime, [13](#page-12-0) nashS, [14](#page-13-0) plots, [15](#page-14-0) synth.peak.error, [18](#page-17-0) tiger, [20](#page-19-0) to.uniform, [23](#page-22-0) validityIndex, [24](#page-23-0) box.plots, *[11](#page-10-0)* box.plots *(*plots*)*, [15](#page-14-0) ccf, *[13](#page-12-0)* change.order.clusters, [3,](#page-2-0) *[16](#page-15-0)* cmeans, *[3](#page-2-0)*, *[21](#page-20-0)*, *[24](#page-23-0)* color.factor, [4](#page-3-0) cor, *[8](#page-7-0)* correl *(*correlated*)*, [4](#page-3-0) correlated, [4](#page-3-0)

count.diff.direction.error, [6,](#page-5-0) *[8](#page-7-0)*

d.dates *(*tiger.res*)*, [22](#page-21-0) diagnostic, [7](#page-6-0) diagnostic\_dawson, *[6](#page-5-0)*, *[11](#page-10-0)[–13](#page-12-0)* diagnostic\_dawson *(*diagnostic*)*, [7](#page-6-0) diagnostic\_series *(*diagnostic*)*, [7](#page-6-0) diagnostic\_window *(*diagnostic*)*, [7](#page-6-0) ecdf, *[8](#page-7-0)* eD, [9](#page-8-0) errors.in.time *(*plots*)*, [15](#page-14-0) example.peaks, [10](#page-9-0) grid, *[16](#page-15-0)* include.others, [10](#page-9-0) k\_hyd, [11,](#page-10-0) *[12](#page-11-0)* k\_rel, *[8](#page-7-0)*, [12](#page-11-0) lagtime, *[8](#page-7-0)*, [13](#page-12-0) nashS, *[8](#page-7-0)*, [14](#page-13-0) nashS\_HF *(*nashS*)*, [14](#page-13-0) p.synth.peak.error *(*synth.peak.error*)*, [18](#page-17-0) p.validityIndex *(*plots*)*, [15](#page-14-0) par, *[16](#page-15-0)* peaks.in.clusters, *[19](#page-18-0)* peaks.in.clusters *(*plots*)*, [15](#page-14-0) peaks.measures *(*plots*)*, [15](#page-14-0) peaks.on.som *(*plots*)*, [15](#page-14-0) plots, [15](#page-14-0) qualV, *[8](#page-7-0)* reference.peak *(*example.peaks*)*, [10](#page-9-0) scatterplot *(*plots*)*, [15](#page-14-0) synth.peak *(*synth.peak.error*)*, [18](#page-17-0) synth.peak.error, [18,](#page-17-0) *[20](#page-19-0)*

#### INDEX 27

```
5152022
2
tiger.example
(tiger.res
)
, 22
tiger.multi
(tiger.res
)
, 22
22
tiger.single
(tiger.res
)
, 22
to.uniform
, 23
```
validityIndex , *[15](#page-14-0)* , [24](#page-23-0)